## **JSU Short-Form Course Readiness Checklist**

Please contact **Online@JSU** for assistance. Please revie[w faculty tutorials](https://jsu.instructure.com/courses/14069) for further assistance in setting up your course.

**Instructor:** Click or tap here to enter text. **Date Reviewed:** Click or tap here to enter text.

**Course ID:** Click or tap here to enter text. **Course Name:** Click or tap here to enter text.

## **Instructor Signature:** \_\_\_\_\_ \_\_\_\_\_\_\_\_\_\_\_\_\_\_\_\_\_\_\_\_\_\_\_\_

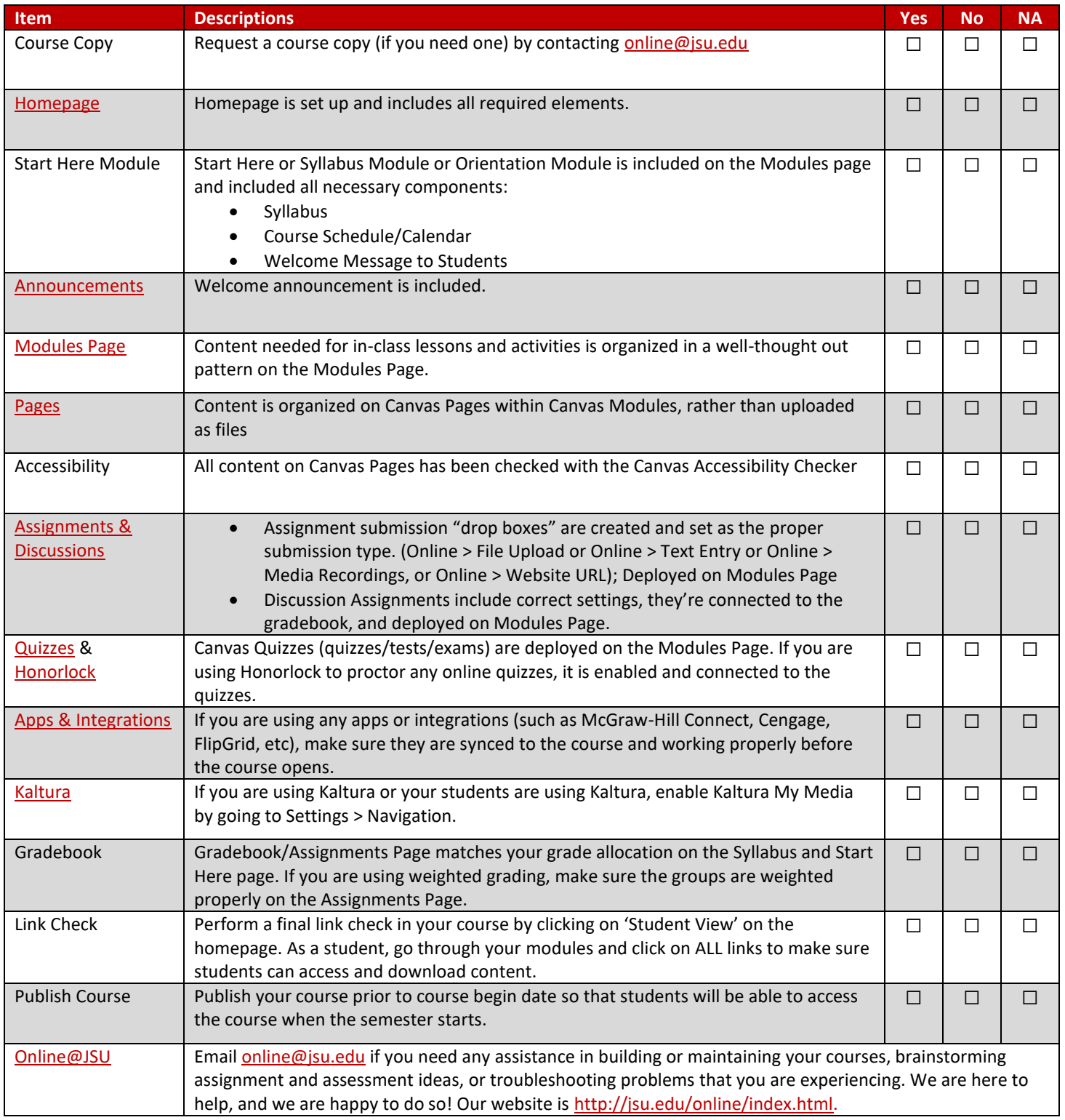